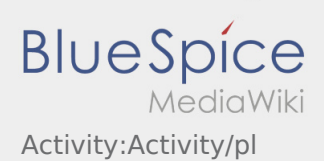

## Basisinformationen

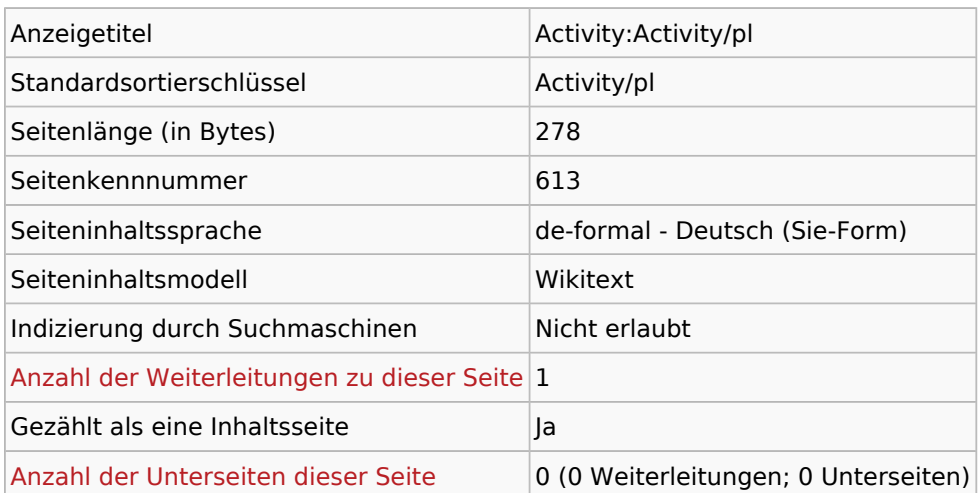

## Seitenschutz

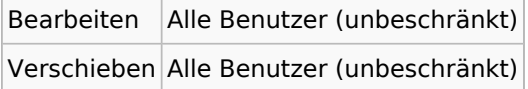

## Bearbeitungsgeschichte

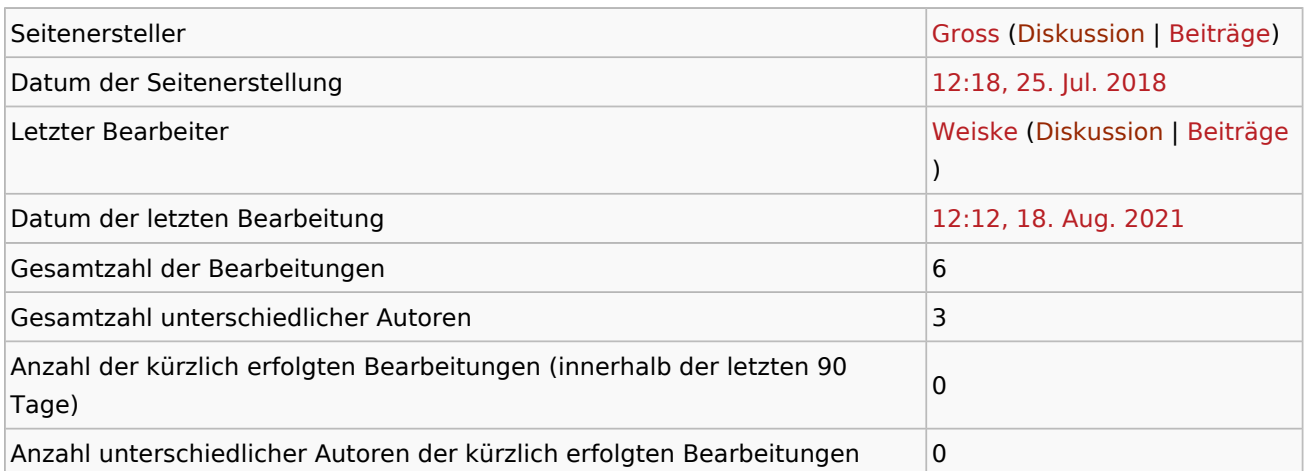

## Seiteneigenschaften

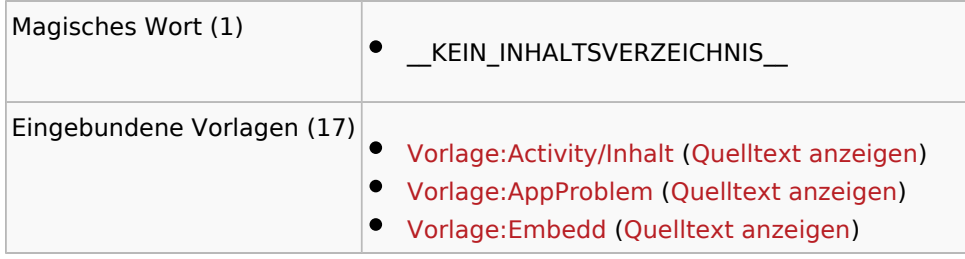

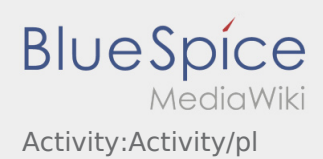

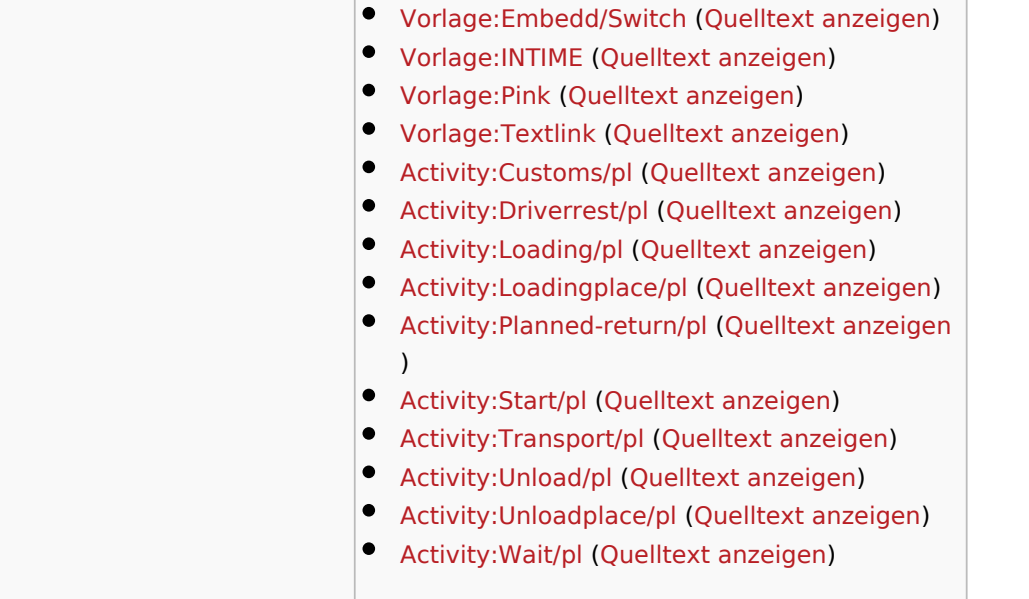